Encuesta para estimar el nivel de conocimiento sobre la resistencia antimicrobiana, las actitudes y las prácticas sobre el uso de antimicrobianos en el área de la Medicina Veterinaria

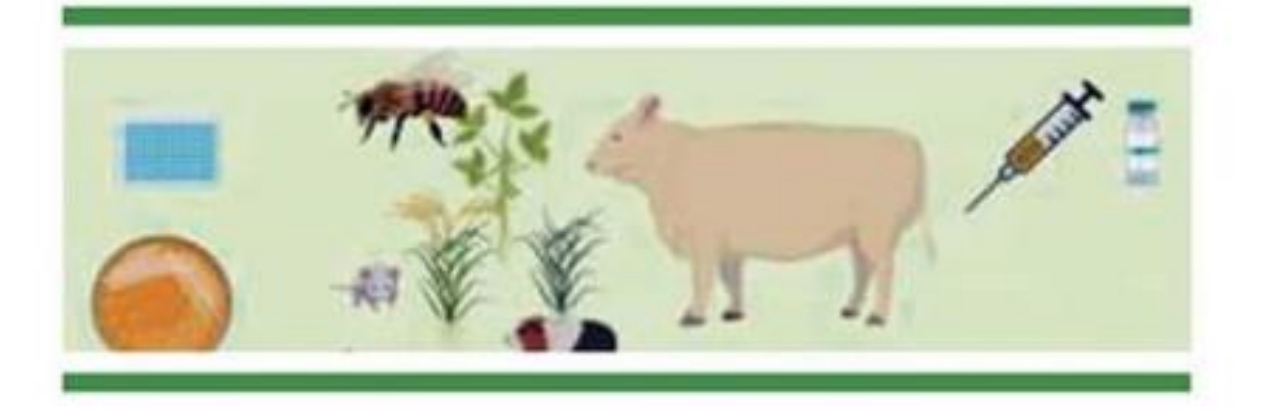

El Comité 19 de Productos Químico Farmacéuticos del Consejo Técnico Consultivo Nacional de Sanidad Animal (Conasa), y la Facultad de Medicina Veterinaria y Zootecnia de la Universidad Nacional Autónoma de México, en colaboración con otras instituciones y organismos nacionales vinculados al sector agropecuario y farmacológico, contando con financiamiento del proyecto PAPIME PE211719, realiza esta encuesta a fin de conocer la situación de la resistencia antimicrobiana en nuestro país.

Responder este cuestionario en línea únicamente tomará 3 minutos y proveerá de valiosa información para establecer tendencias derivadas de la terapéutica antimicrobiana en nuestro país.

## **Acceda a través de la URL**

[https://docs.google.com/forms/d/e/1FAIpQLSc\\_OppG9aL6\\_](https://docs.google.com/forms/d/e/1FAIpQLSc_OppG9aL6_EwMYIAsur8Gzg10OF6gwj8YVz5lcJDy_WiF5A/viewform) EwMYIAsur8Gzg10OF6gwj8YVz5lcJDy\_WiF5A/viewform

Dudas o aclaraciones: situación.ram.mx@gmail.com